**不记得了),股市资金怎么取出来呢??-伟威网**

**, ,** , , ?

**三、证券卡怎么绑定银行卡,去哪里办理,我的股票全部抛掉了**

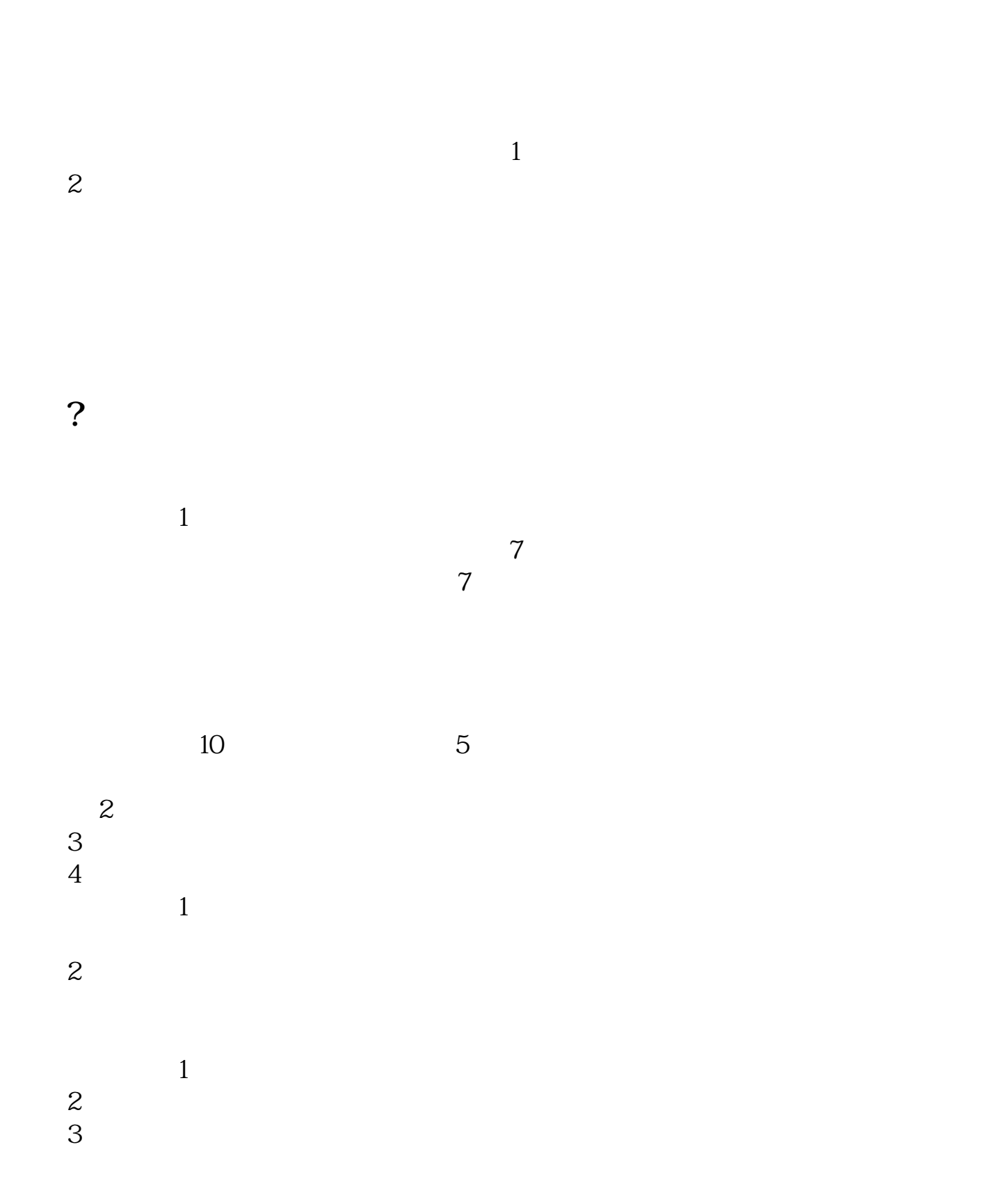

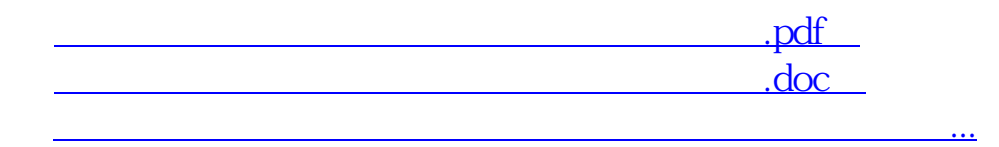

http://www.tatungdrive.com/article/4331274.html